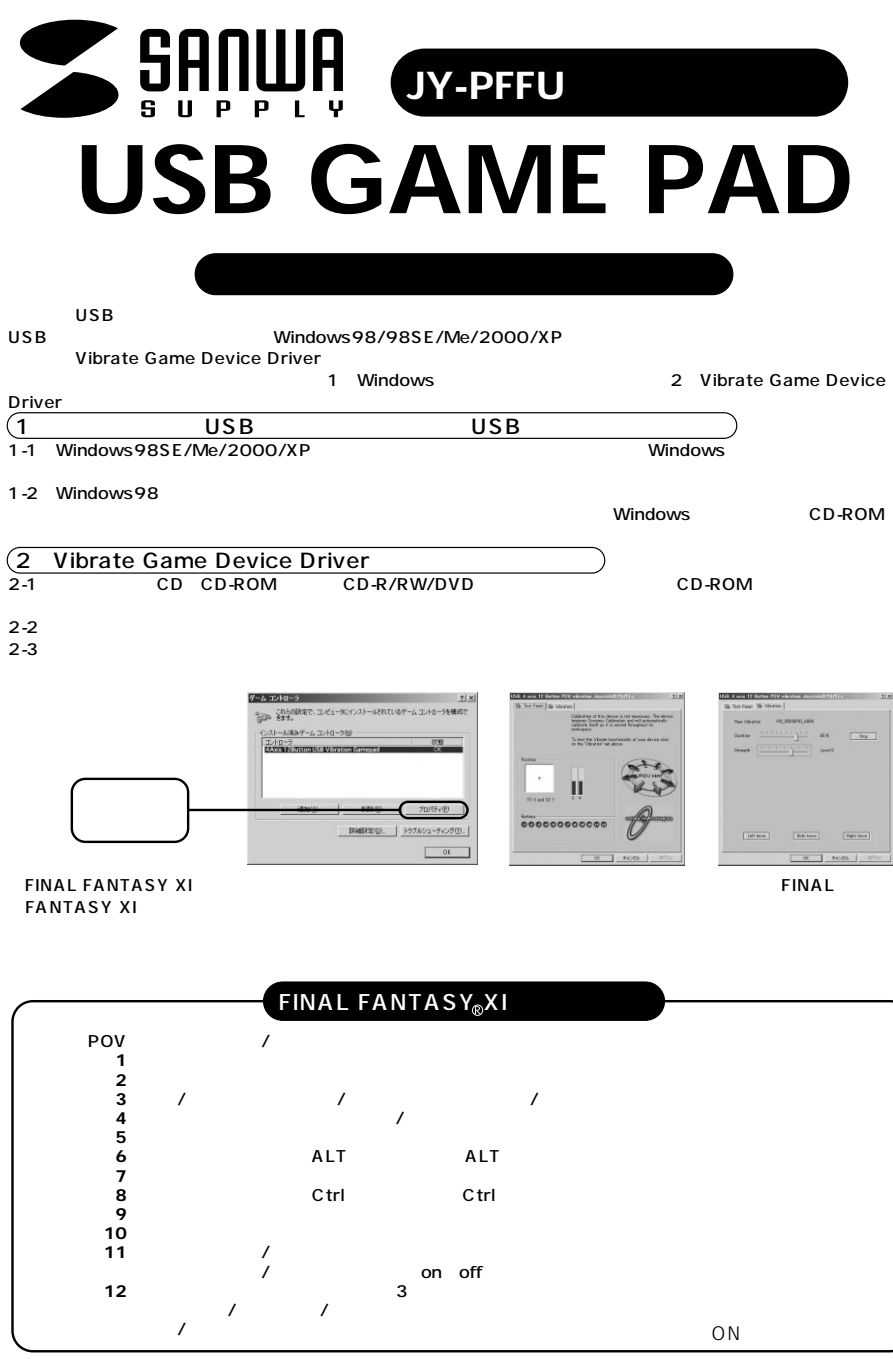

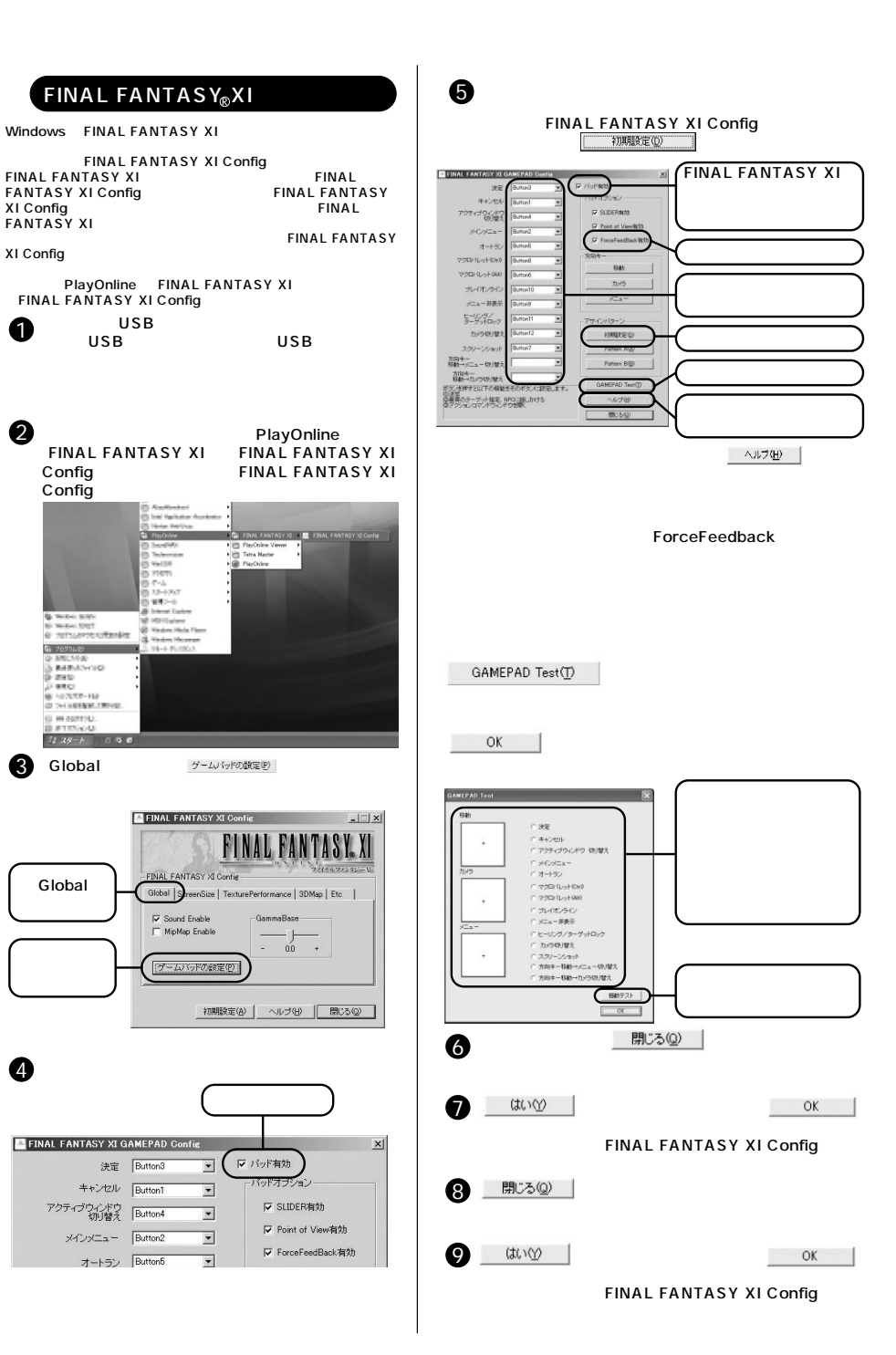

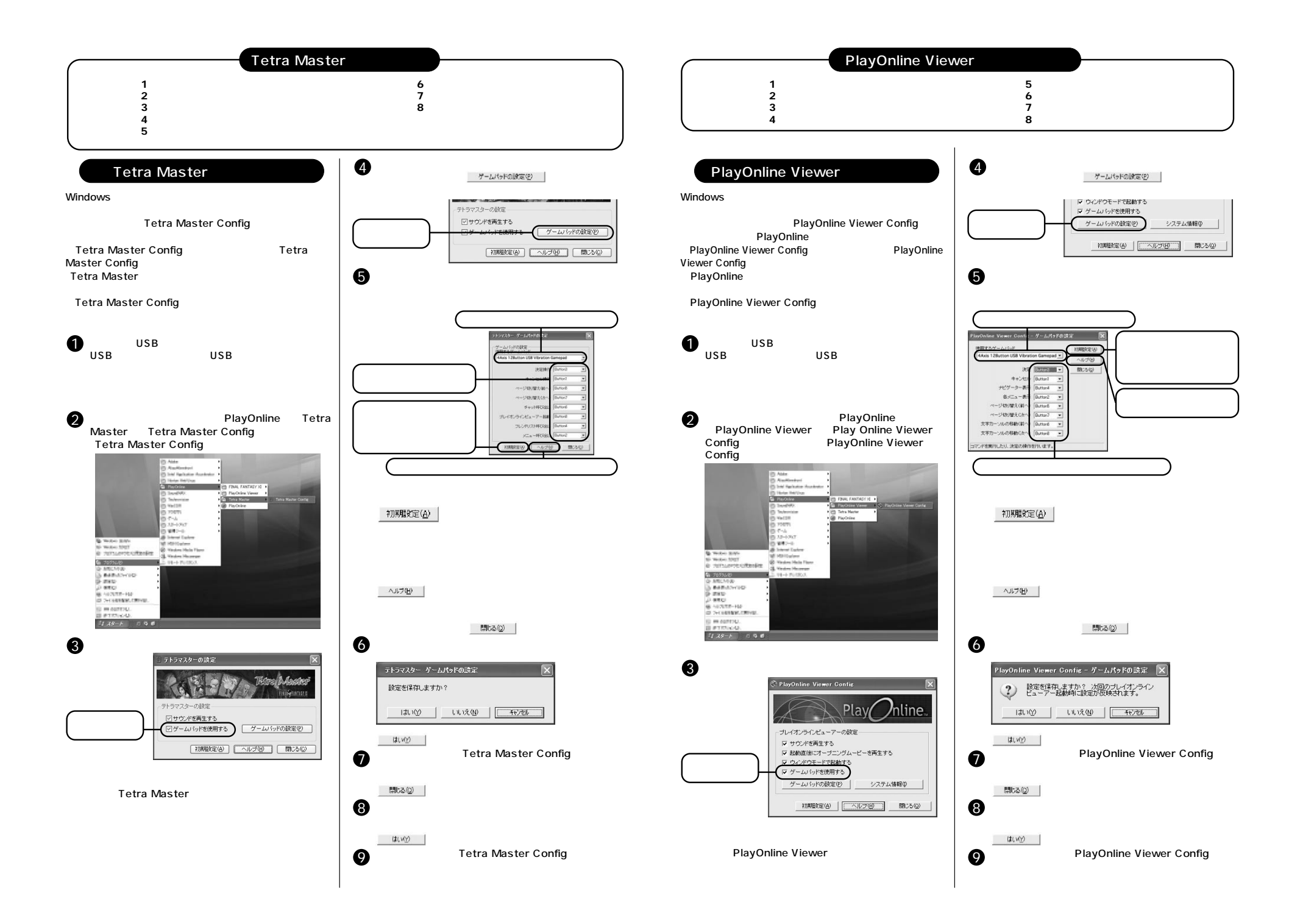

## **USB GAME PAD WARFULLED**

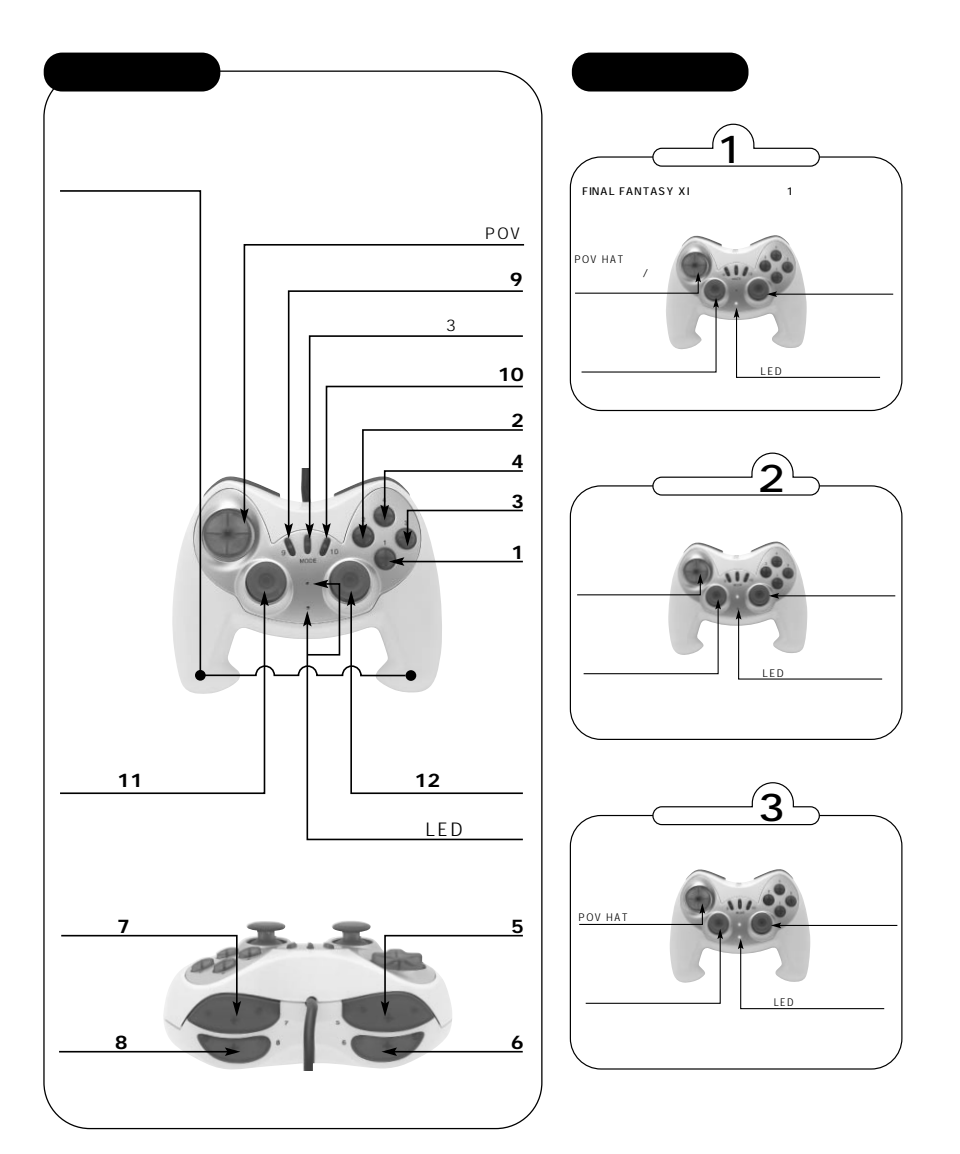